## The patch notes included with UniData don't display the topics

Beginning at UniData 7.2 we now create the patch notes using the Microsoft compiled html format. These files have a .chm file extension. This Tech Note explains how to configure your PC to display the Help topics.

After opening a .chm file the topics are not displayed and Action canceled is shown.

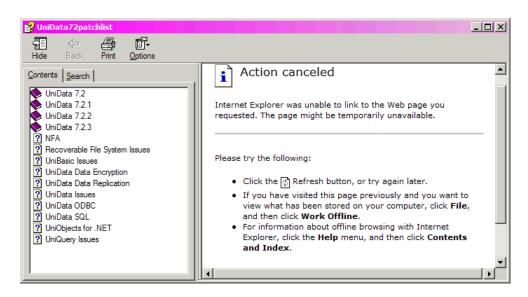

The behavior occurs after having installed Microsoft Security Update 896358.

To make the Help topics visible:

- Use Windows Explorer to locate the file
  Right-click on the file name
  Select Properties
  Select Unblock then Apply

| readme72.chm             | Properties                                                                                     | ? ×      |
|--------------------------|------------------------------------------------------------------------------------------------|----------|
| General Security Summary |                                                                                                |          |
| P                        | readme72.chm                                                                                   |          |
| Type of file:            | Compiled HTML Help file                                                                        |          |
| Opens with:              | P Microsoft® HTML Help Change                                                                  |          |
| Location:                | C:\E_DRIVE\temp                                                                                |          |
| Size:                    | 75.5 KB (77,404 bytes)                                                                         |          |
| Size on disk:            | 76.0 KB (77,824 bytes)                                                                         |          |
| Created:                 | Thursday, July 30, 2009, 2:41:12 PM                                                            |          |
| Modified:                | Thursday, July 30, 2009, 2:41:12 PM                                                            |          |
| Accessed:                | Today, September 18, 2009, 3:18:37 PM                                                          |          |
| Attributes:              | □ Read-only □ Hidden Advanced                                                                  | J        |
| Security:                | This file came from another<br>computer and might be blocked to<br>help protect this computer. | <u>_</u> |
|                          | OK Cancel Ap                                                                                   | ply      |